Электронные функциональные преобразователи

# Нормирующие преобразователи

Преобразователь напряжения

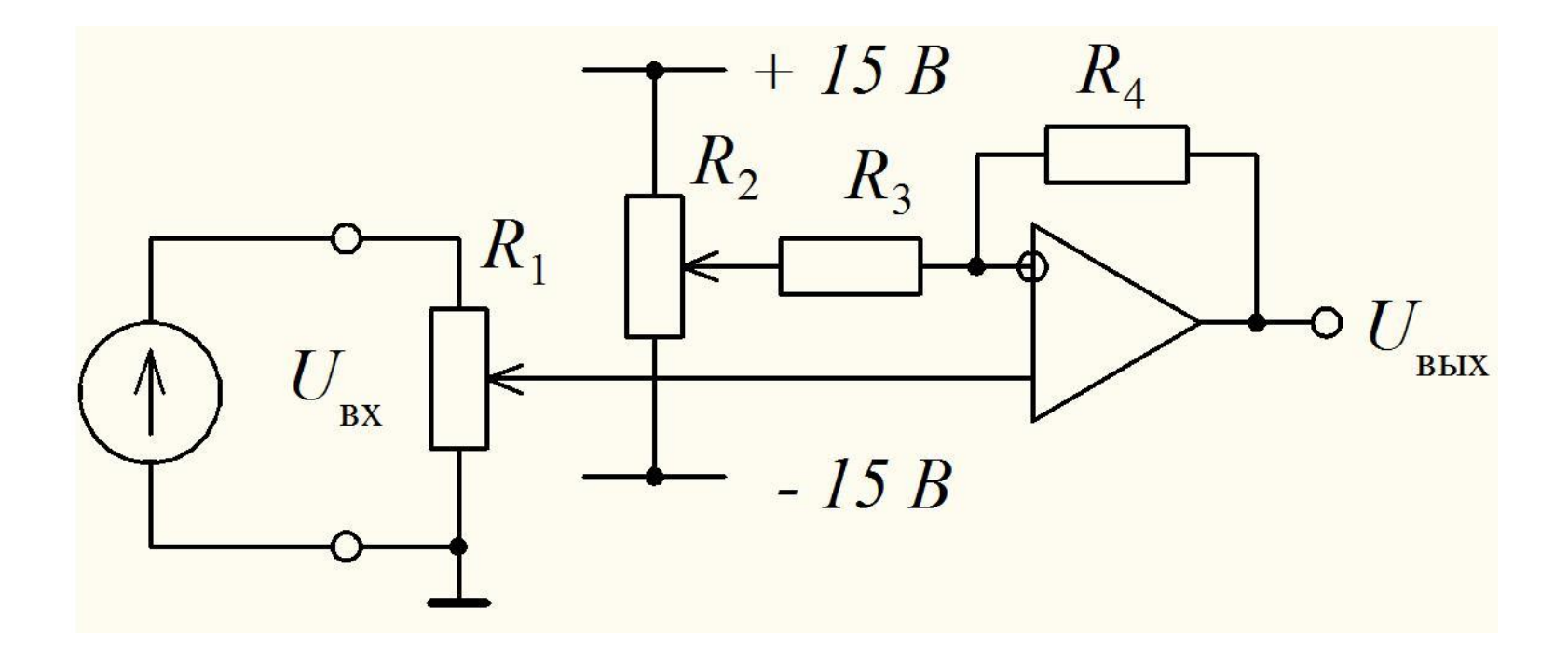

### Преобразователи тока в напряжение

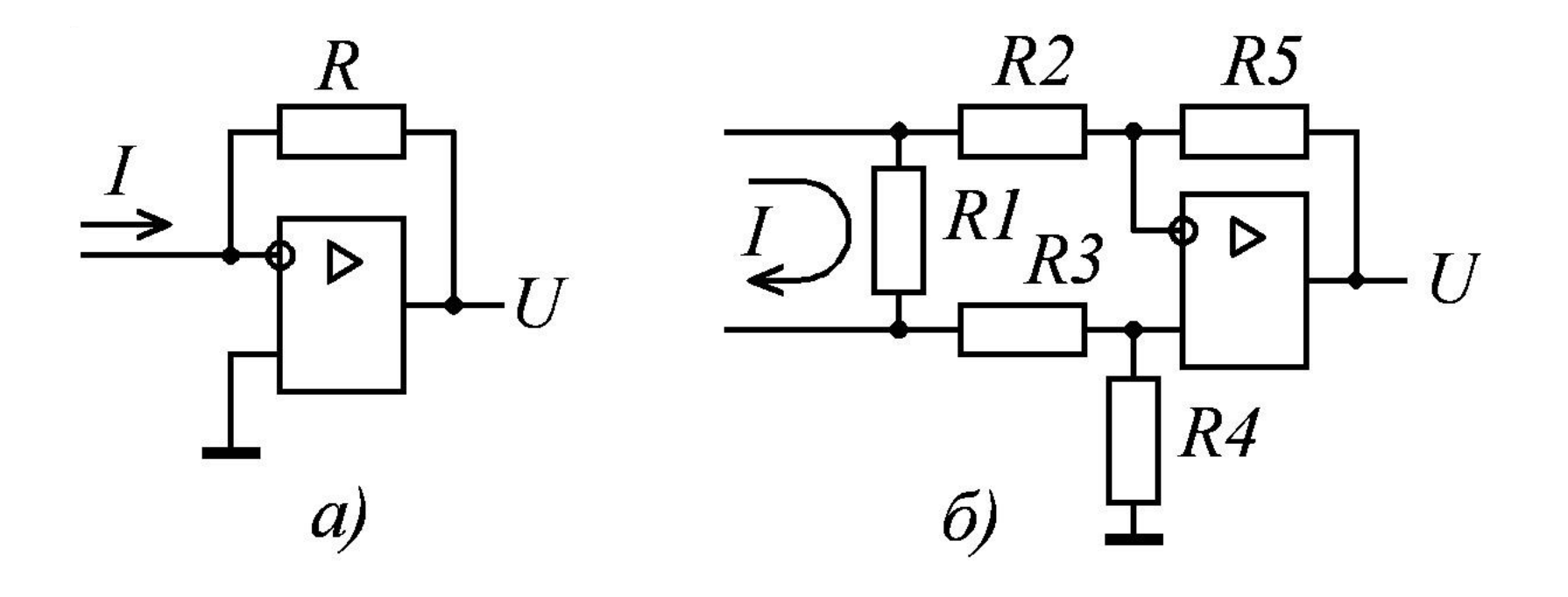

### Активный преобразователь переменного тока

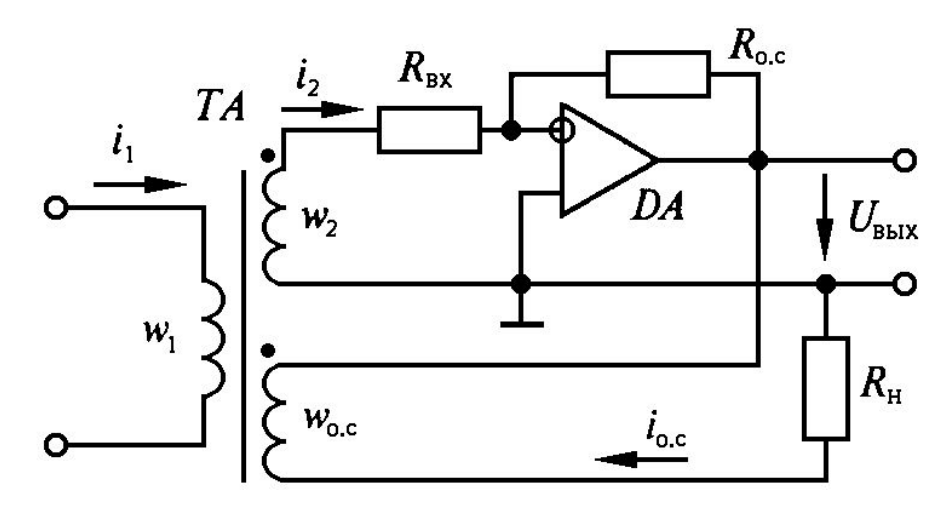

Нормирующий преобразователь постоянного тока

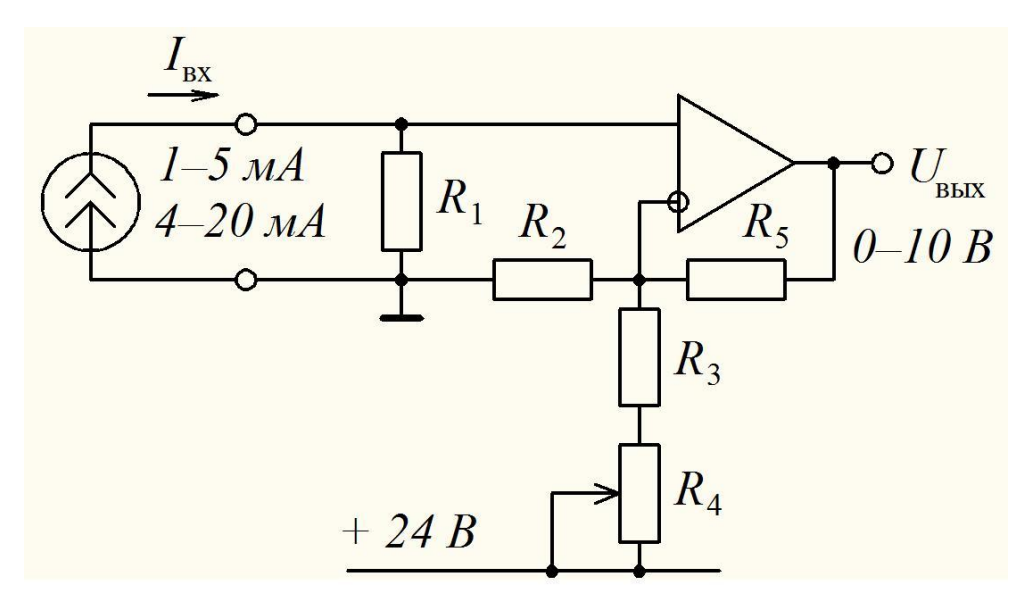

### Преобразователи сопротивления в напряжение с двухпроводной линией

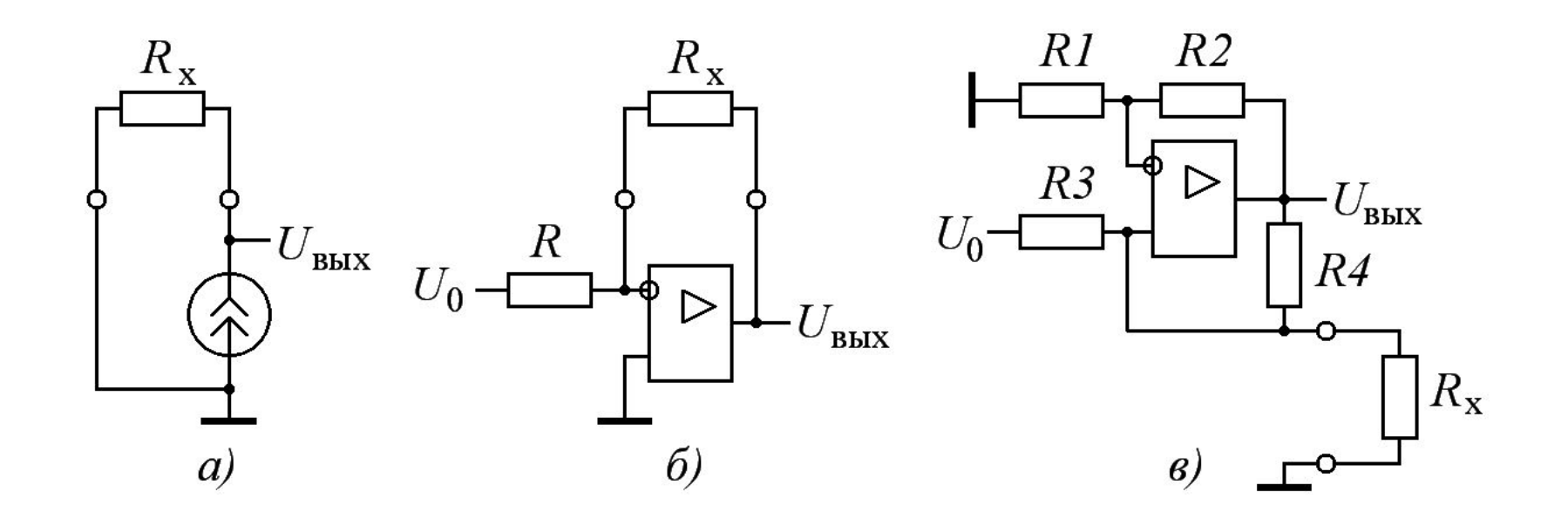

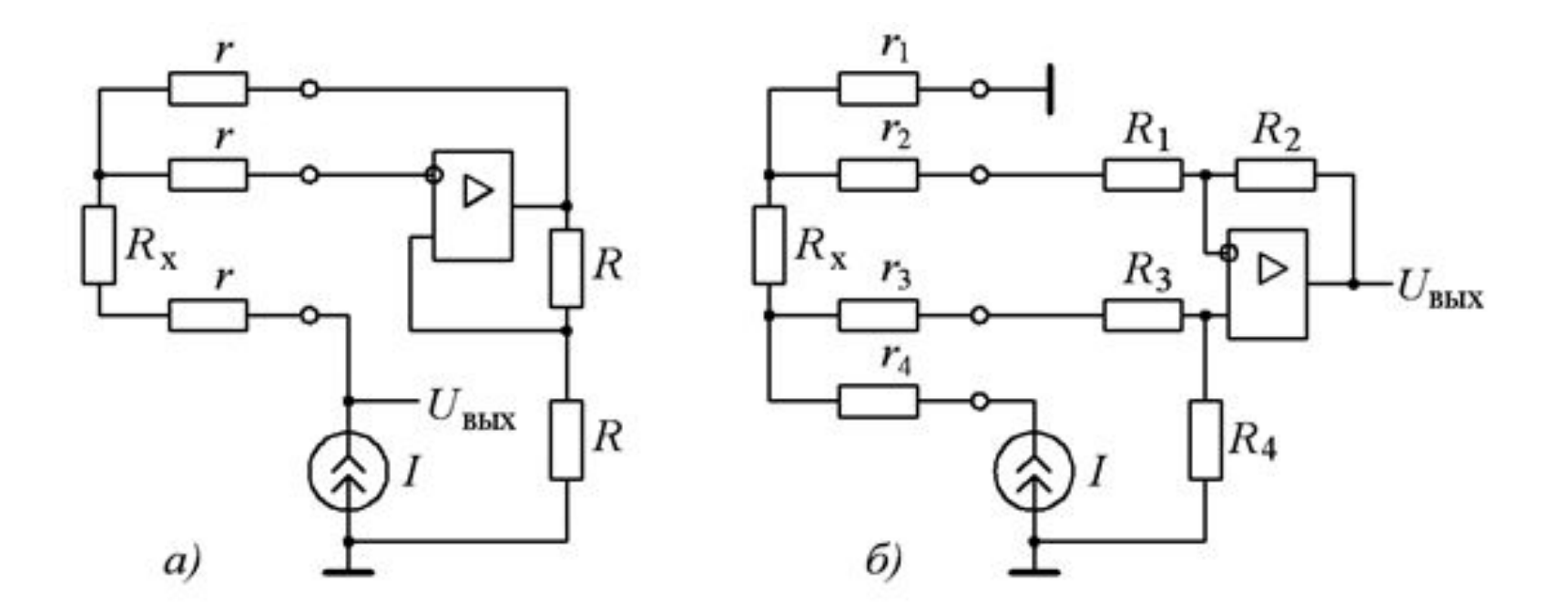

Преобразователи сопротивления в напряжение с трехпроводной (а) и четырехпроводной (б) линией

#### Мостовые преобразователи сопротивления

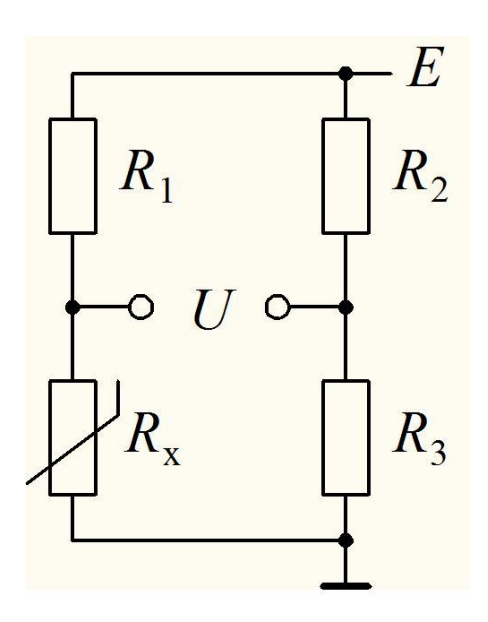

$$
U = E\left(\frac{R_x}{R_1 + R_x} - \frac{R_3}{R_2 + R_3}\right)
$$

$$
R_x = R_0 + \Delta R
$$

Настройка моста: должно быть  $U = 0$  при  $\Delta R = 0$ .

Для этого

$$
\frac{R_1}{R_0} = \frac{R_2}{R_3}
$$

Тогда

$$
U = E \frac{\Delta R \cdot R_1}{(R_1 + R_0 + \Delta R) \cdot (R_1 + R_0)}
$$

#### Преобразователь на базе моста с ОУ

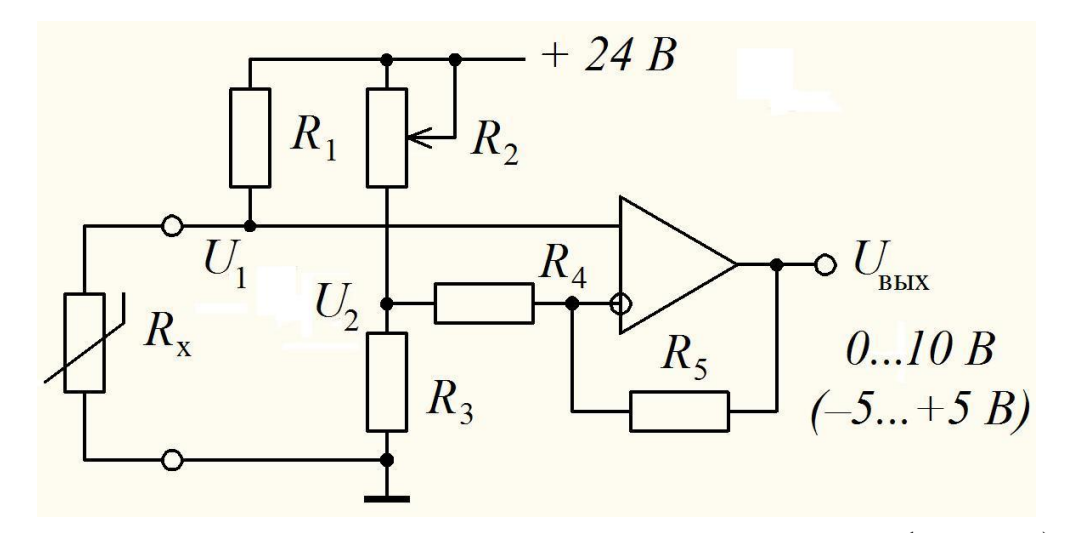

$$
U_1 = E \frac{R_x}{R_1 + R_x}; \qquad U_2 = E \frac{R_3}{R_2 + R_3}; \qquad U_{\text{bEX}} = U_1 \left( 1 + \frac{R_5}{R_4} \right) - U_2 \frac{R_5}{R_4}.
$$

$$
U_{\text{bEX}} = E \left[ \frac{R_0 + \Delta R}{R_1 + R_0 + \Delta R} \left( 1 + K \right) - \frac{R_3}{R_2 + R_3} K \right]
$$

Настройка:

$$
\frac{R_0}{R_1 + R_0} (1 + K) = \frac{R_3}{R_2 + R_3} K
$$

 $U_{\text{\tiny{BBIX}}} = E(1+K)\frac{\Delta R \cdot R_1}{(R_1 + R_0 + \Delta R) \cdot (R_1 + R_0)}$ Тогда

### Нормирующий преобразователь сигнала термопары

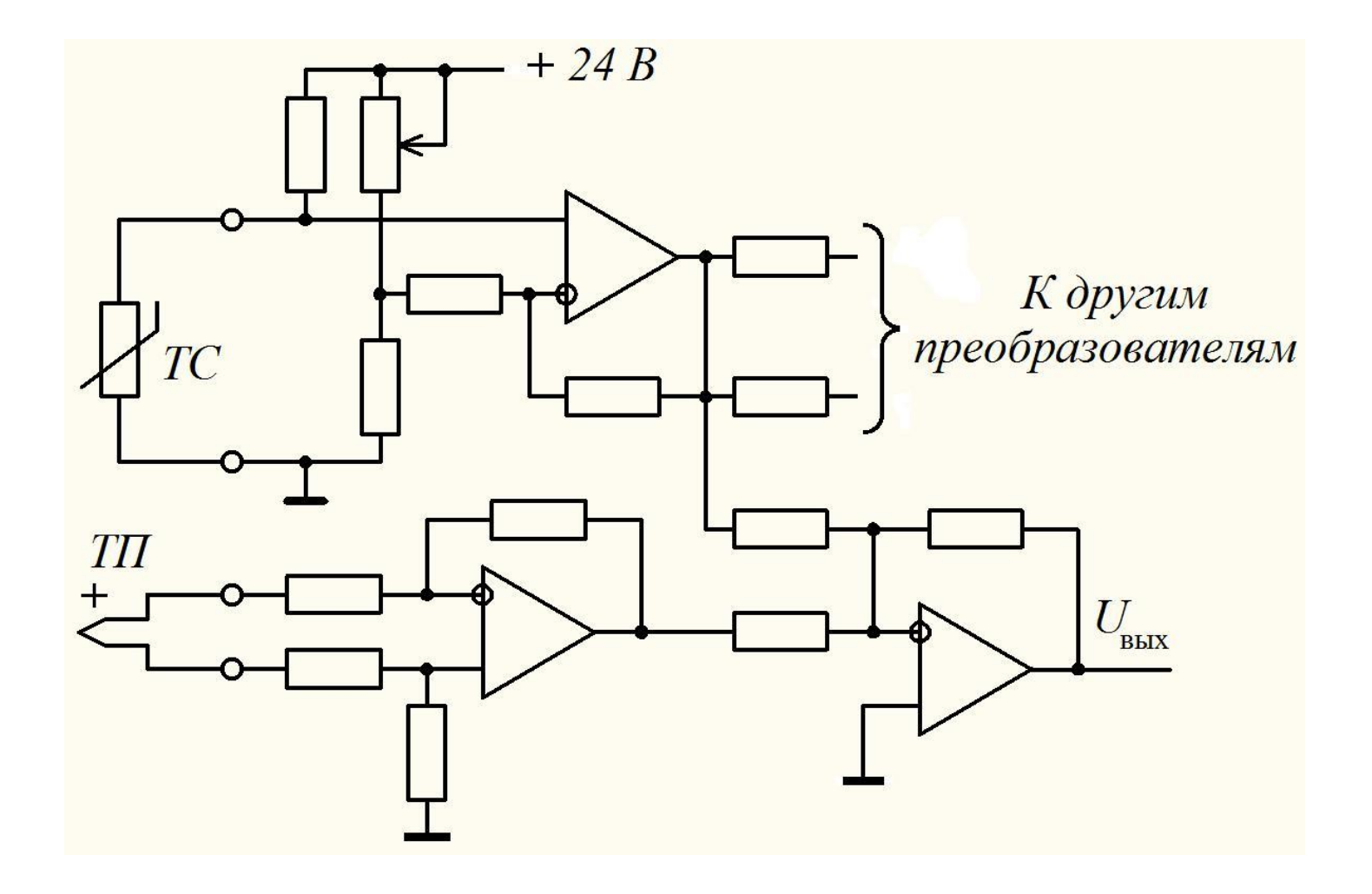

### Формирователь сигнала активного тока системы управления СЭЭС «Ижора»

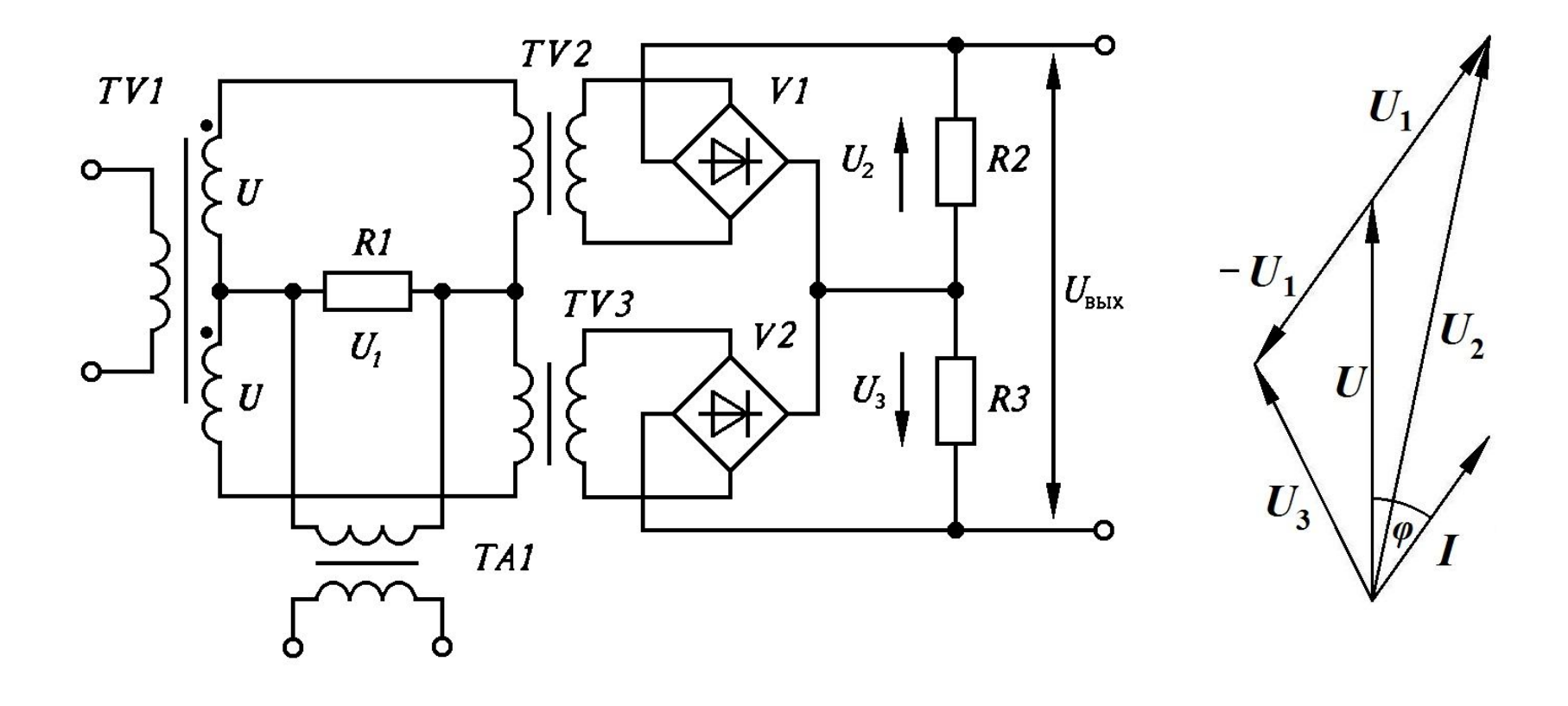

Действующие значения напряжений  $U_2$  и  $U_3$  по теореме косинусов:

$$
U_2 = \sqrt{U^2 + U_1^2 - 2UU_1 \cos(\pi - \varphi)} = \sqrt{U^2 + U_1^2 + 2UU_1 \cos\varphi};
$$
  

$$
U_3 = \sqrt{U^2 + U_1^2 - 2UU_1 \cos\varphi}.
$$

При  $U_1 \ll U$ 

$$
U_2 = U \sqrt{1 + \left(\frac{U_1}{U}\right)^2 + 2\frac{U_1}{U} \cos\varphi} \approx U \left(1 + \frac{U_1}{U} \cos\varphi\right).
$$
  

$$
U_3 \approx U \left(1 - \frac{U_1}{U} \cos\varphi\right).
$$

Тогда

$$
U_{\rm bmx} \approx 2U_1 \cos \varphi.
$$

#### Погрешность нелинейности

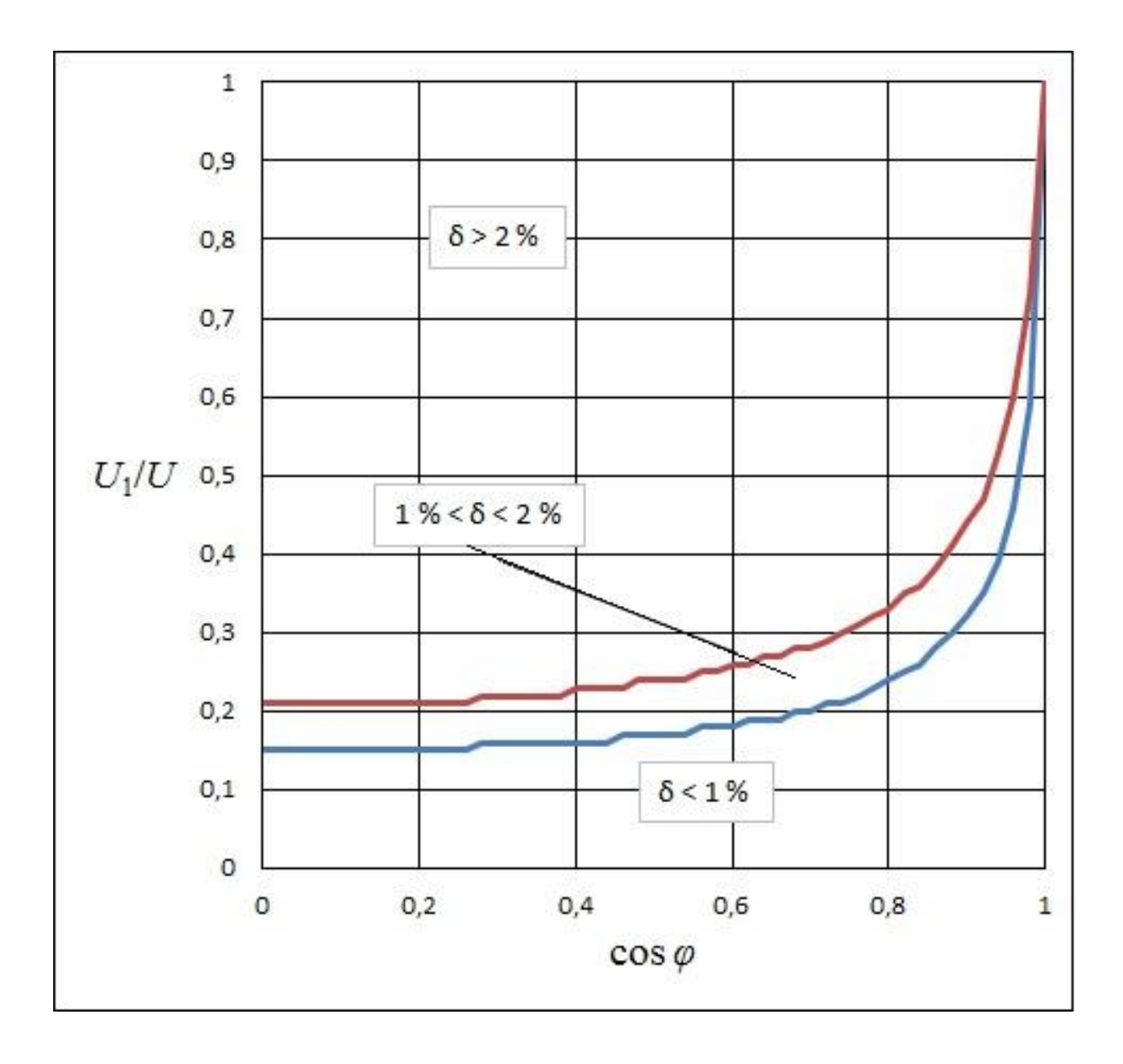

### **Обработка сигнала для вывода на цифровой индикатор**

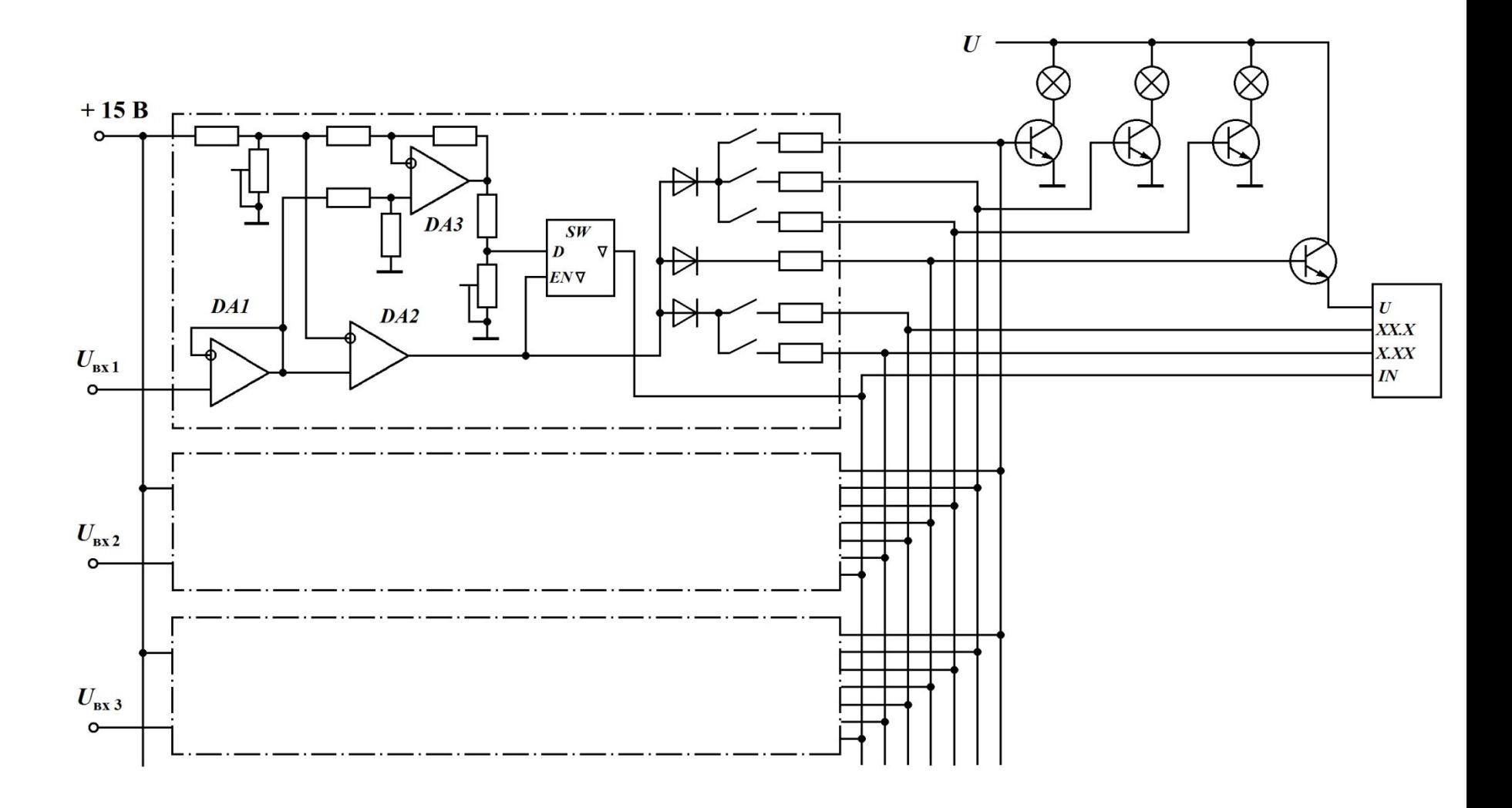

# Преобразователи временных параметров сигнала

Пассивный преобразователь частоты в амплитуду

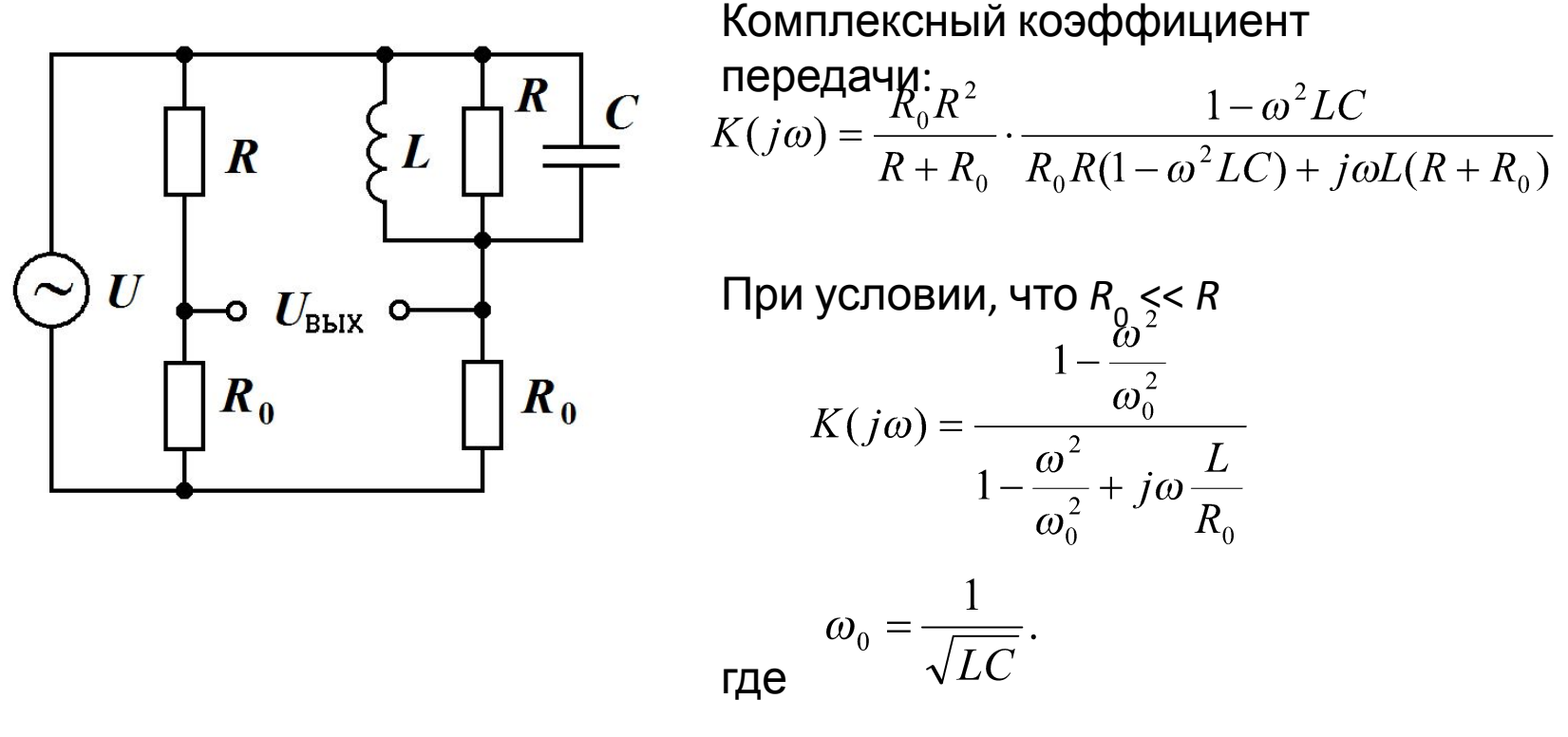

Представим ω в виде: ω = ω<sub>ρ</sub> +Δω. При Δω = 0 выходное напряжение  $U_{\text{BUX}}$  =  $\overline{0}$ .

$$
\frac{U_{\text{bhx}}}{U} = \frac{2R}{\omega_0 L} \cdot \frac{\Delta \omega}{\omega_0}.
$$

При малых  $\Delta\omega$ 

Активный преобразователь частоты в амплитуду

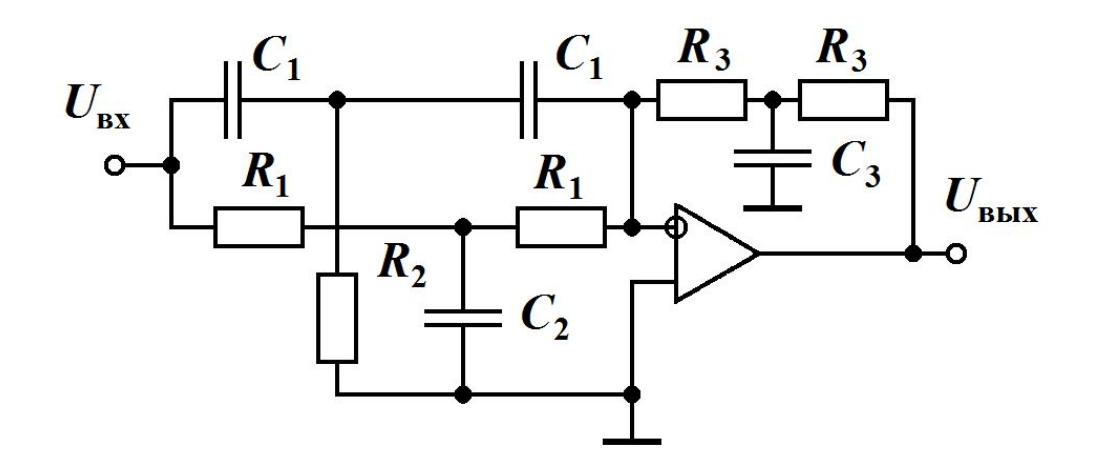

Настройка моста: При этом Обозначим ω<sup>0</sup> = 1/(*RC*). Тогда

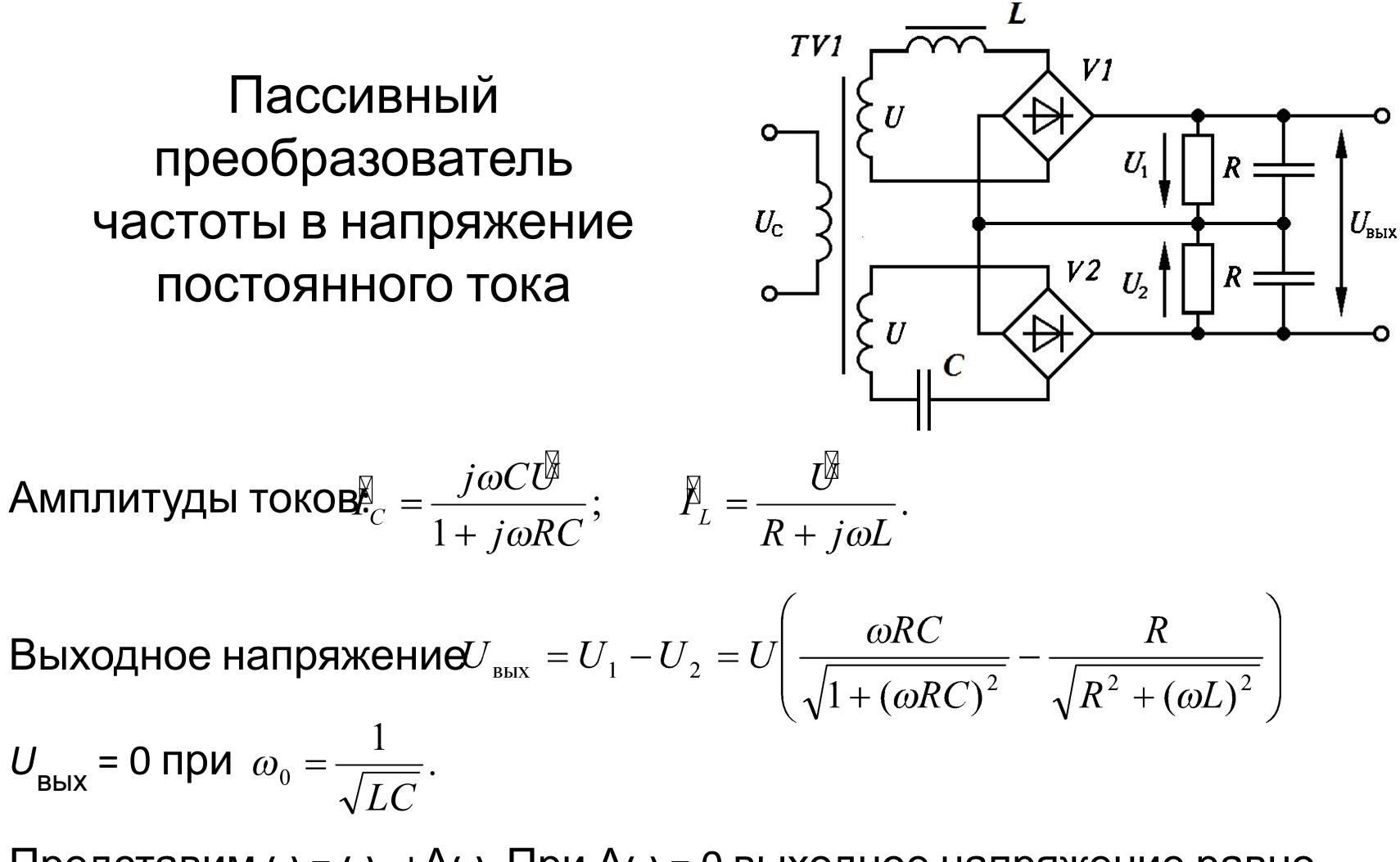

Представим ω = ω $_{\textrm{o}}$  +Δω. При Δω = 0 выходное напряжение равно нулю.

Максимальная чувствительность достигается при *ωRC* << 1; *ωL* >> *R.* При малых Δω

### **Преобразователь напряжения в частоту**

Функциональная схема ПНЧ

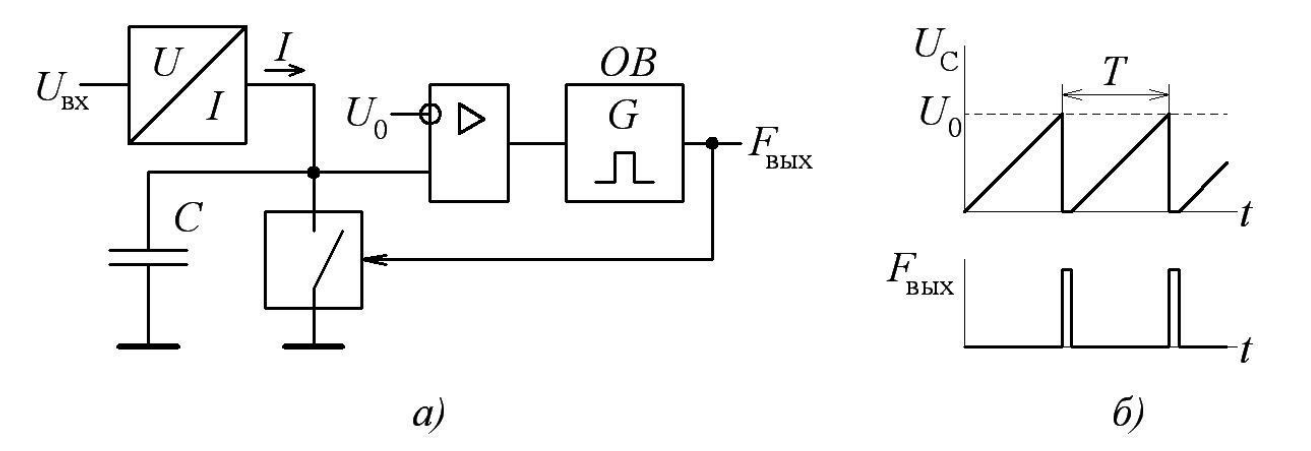

В процессе заряда напряжение на конденсаторе

$$
U_C(t) = \frac{I}{C}t = \frac{kU_{\text{bx}}}{C}t
$$

При очень малой длительности разрядного импульса

$$
F_{\text{bmx}} = \frac{1}{T} = \frac{k}{CU_{0}}U_{\text{bx}}.
$$

#### Примеры реализации ПНЧ

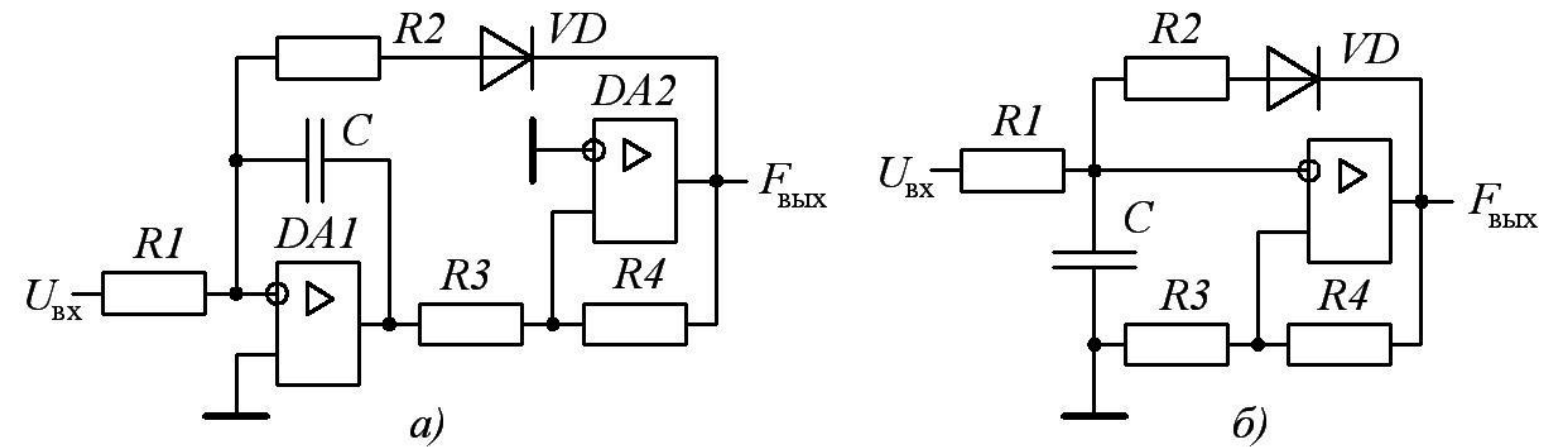

 $\overrightarrow{a}$  *(6* –  $\overrightarrow{a}$  *(a)*<br>Схема *a*): компаратор переключается, когда напряжение на выходе интегратора достигает порогового значения

$$
\pm U_{\rm nop} = \pm U_{\rm Hac} \frac{R_3}{R_4}.
$$

Выходное напряжение интегратора (прямой ход) меняется по закону

$$
U_{\text{HHT}}(t) = U_{\text{top}} - \frac{U_{\text{bx}}}{R_{\text{i}}C}t.
$$
  
Then  $t = T$   $U_{\text{HHT}}(T) = U_{\text{top}} - \frac{U_{\text{bx}}}{R_{\text{i}}C}T = -U_{\text{top}}.$  Отсюда  

$$
F_{\text{bmx}} = \frac{1}{T} = \frac{U_{\text{bx}}}{2U_{\text{top}}R_{\text{i}}C} = U_{\text{bx}} \frac{R_{\text{a}}}{2U_{\text{mac}}R_{\text{i}}R_{\text{a}}C}
$$

### Интегральный ПНЧ

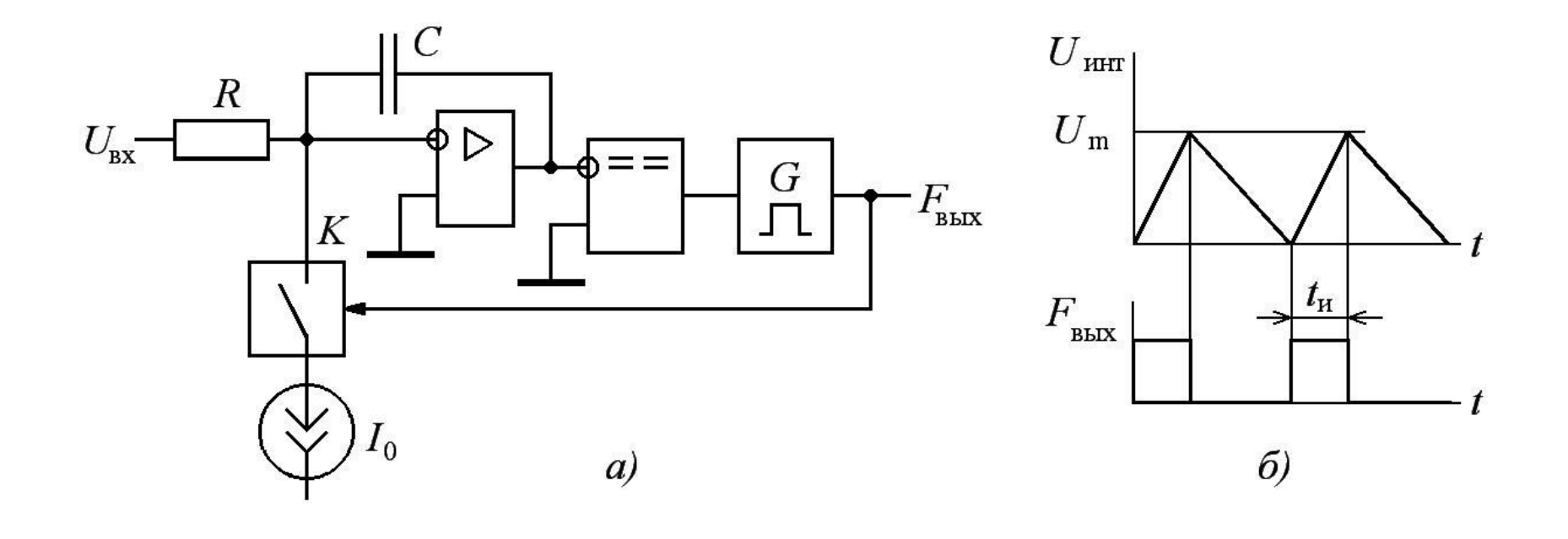

 $= \frac{U_{\mbox{\tiny BX}}}{R I_0 t_{\mbox{\tiny H}}}.$  $F_{_{\rm BBX}}$ 

## ПЧН на базе формирователя импульсов стабильной площади

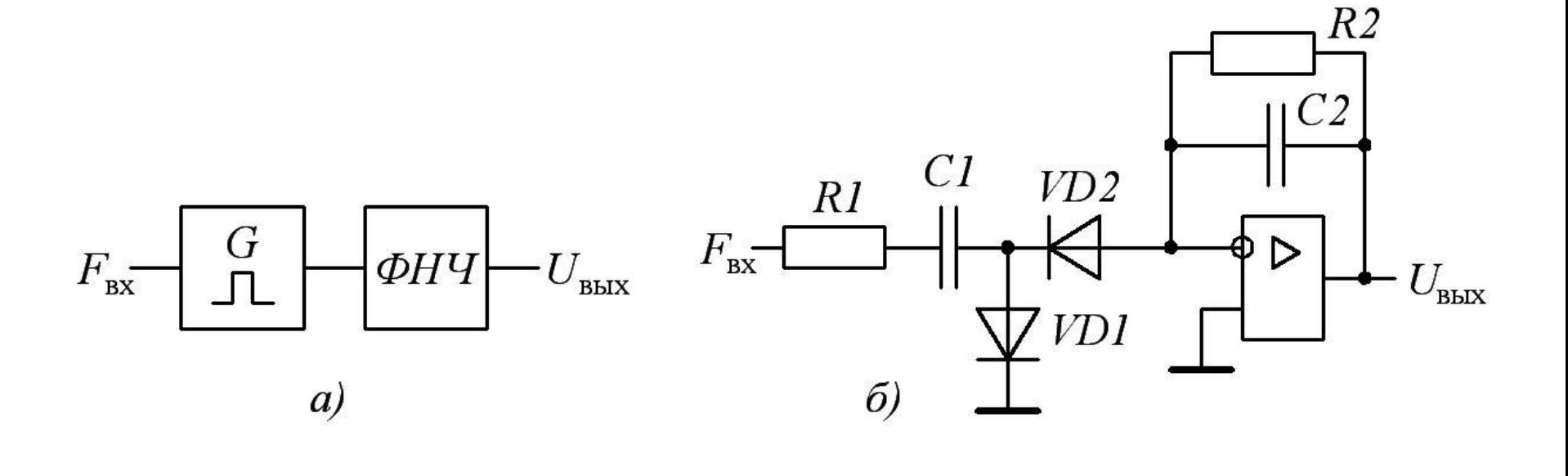

$$
U_{\rm bbx} = U_m F_{\rm bx} t_{\rm u}.
$$

$$
U_{\text{b}xx} = F_{\text{bx}} C_1 R_2 U_{\text{m}}
$$

### Быстродействующий ПЧН

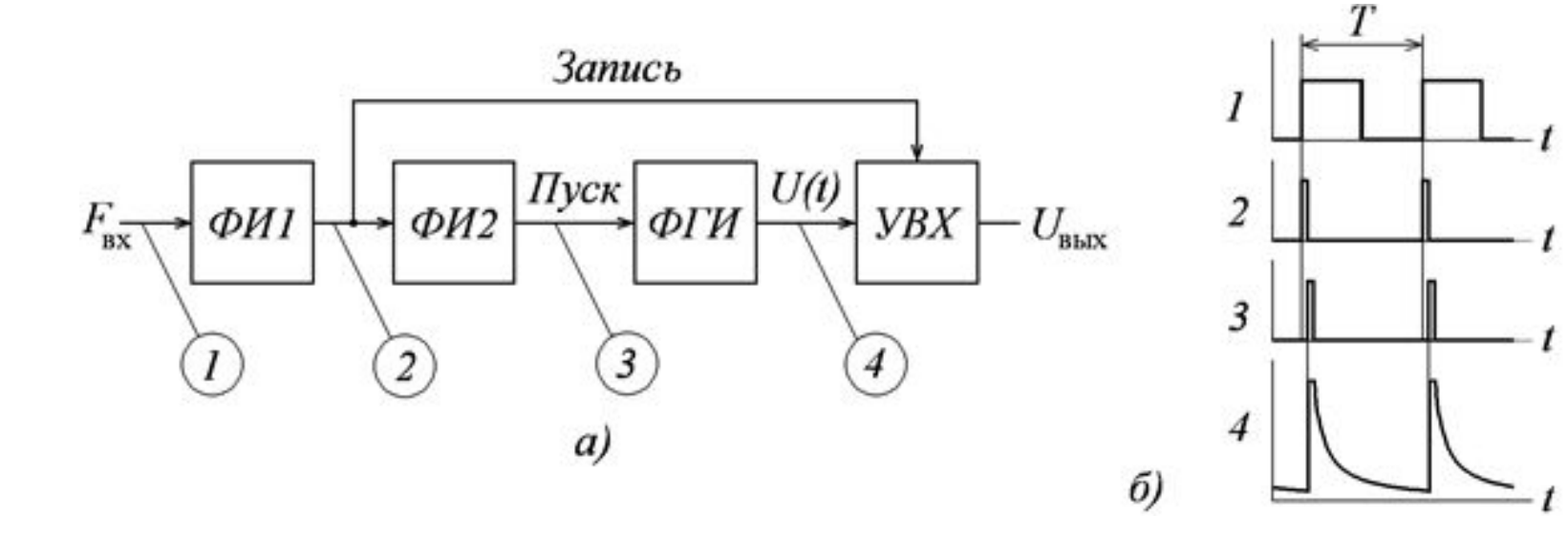

$$
U_{\rm bmx} = k/T = kF_{\rm bx}.
$$

# **Допусковый контроль аналоговых сигналов и АПС**

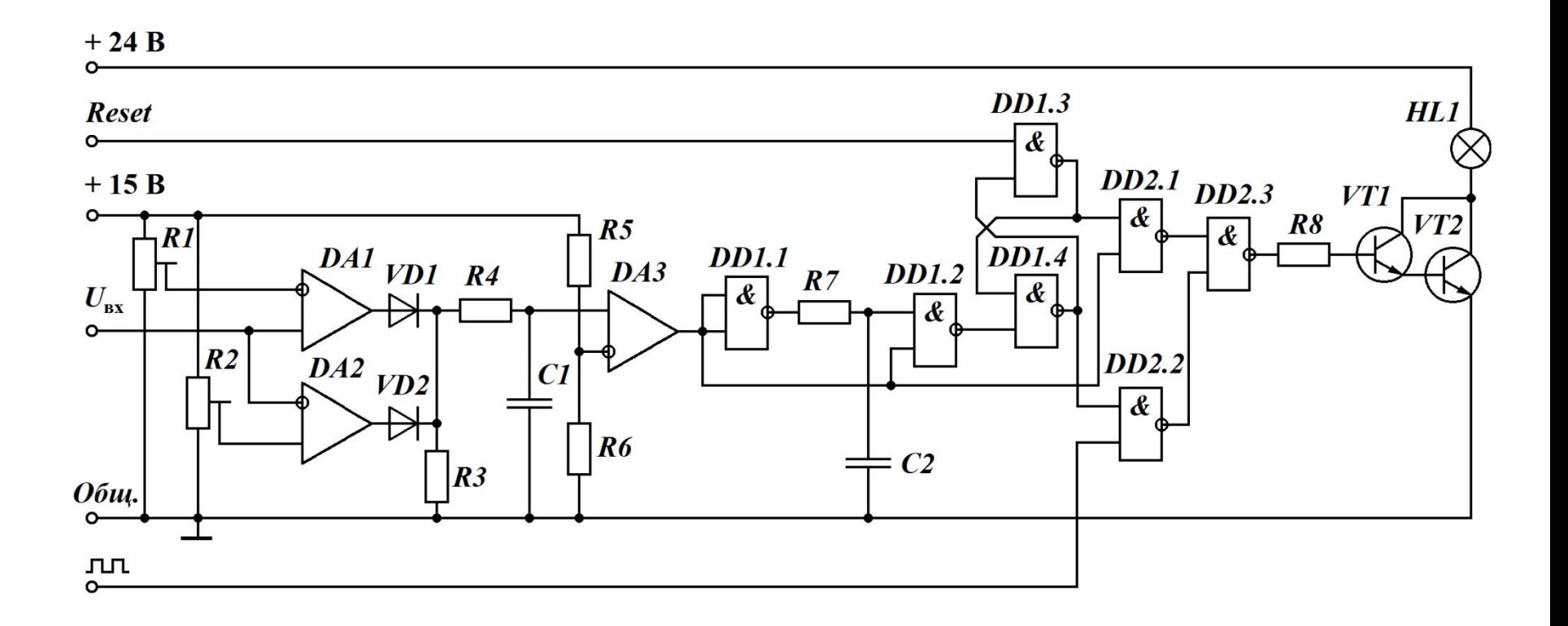